## **MOOVIC** Horários, paradas e mapa da linha de ônibus N532-11

## R N532-11 Hosp. São Mateus November 1988 November 1988 Nuse o App

A linha de ônibus N532-11 | (Hosp. São Mateus) tem 1 itinerário.

(1) Hosp. São Mateus: 00:00 - 04:00

Use o aplicativo do Moovit para encontrar a estação de ônibus da linha N532-11 mais perto de você e descubra quando chegará a próxima linha de ônibus N532-11.

## **Sentido: Hosp. São Mateus**

29 pontos [VER OS HORÁRIOS DA LINHA](https://moovitapp.com/s%C3%A3o_paulo_e_regi%C3%A3o-242/lines/N532_11/505627/1894021/pt-br?ref=2&poiType=line&customerId=4908&af_sub8=%2Findex%2Fpt-br%2Fline-pdf-S%25C3%25A3o_Paulo_e_Regi%25C3%25A3o-242-10224-505627&utm_source=line_pdf&utm_medium=organic&utm_term=Hosp.%20S%C3%A3o%20Mateus)

Terminal Sapopemba - Teotônio Vilela

Avenida Arquiteto Vilanova Artigas 102

- R. Francesco Usper, 248
- R. Francesco Usper, 539
- R. Francesco Usper, 539
- R. Francesco Usper, 248

Avenida Arquiteto Vilanova Artigas 584

Avenida Arquiteto Vilanova Artigas 881

Avenida Arquiteto Vilanova Artigas

Avenida Arquiteto Vilanova Artigas

Avenida Arquiteto Vilanova Artigas 16

- R. Lírio do Vale, 25
- R. Barra do Caeté, 217

Rua Cônego Antônio Dias Pequeno 577

Rua Cônego Antônio Dias Pequeno 421

- R. Alessandro Giulio Dell Aringa, 445
- R. Cel. Ernesto Duprat, 335
- R. Sen. Mainard Gomes, 850
- R. Prof. Adhemar Antônio Prado, 275

Rua Cônego Antônio Dias Pequeno 274

R. Côn. Antônio Dias Pequeno, 460

**Horários da linha de ônibus N532-11** Tabela de horários sentido Hosp. São Mateus

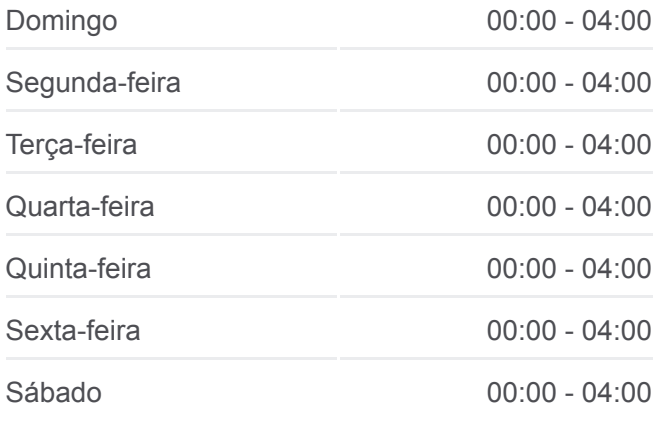

## **Informações da linha de ônibus N532-11 Sentido:** Hosp. São Mateus **Paradas:** 29

**Duração da viagem:** 32 min **Resumo da linha:**

R. Barra do Caeté, 218 R. Lírio do Vale, 5 Rua Lírio Do Valê 104 Avenida Arquiteto Vilanova Artigas Avenida Arquiteto Vilanova Artigas 1069 Av. Arq. Vilanova Artigas, 583 Av. Arq. Vilanova Artigas, 227 Terminal Sapopemba - Teotônio Vilela

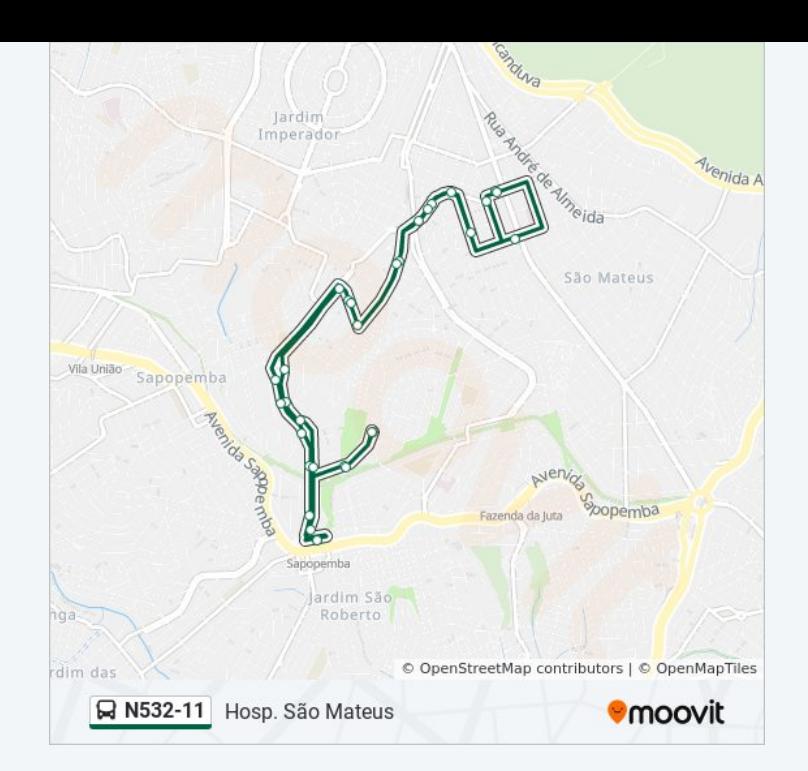

Os horários e os mapas do itinerário da linha de ônibus N532-11 estão [disponíveis, no formato PDF offline, no site: moovitapp.com. Use o Moovit](https://moovitapp.com/s%C3%A3o_paulo_e_regi%C3%A3o-242/lines/N532_11/505627/1894021/pt-br?ref=2&poiType=line&customerId=4908&af_sub8=%2Findex%2Fpt-br%2Fline-pdf-S%25C3%25A3o_Paulo_e_Regi%25C3%25A3o-242-10224-505627&utm_source=line_pdf&utm_medium=organic&utm_term=Hosp.%20S%C3%A3o%20Mateus) App e viaje de transporte público por São Paulo e Região! Com o Moovit você poderá ver os horários em tempo real dos ônibus, trem e metrô, e receber direções passo a passo durante todo o percurso!

[Sobre o Moovit](https://moovit.com/pt/about-us-pt/?utm_source=line_pdf&utm_medium=organic&utm_term=Hosp.%20S%C3%A3o%20Mateus) · [Soluções MaaS](https://moovit.com/pt/maas-solutions-pt/?utm_source=line_pdf&utm_medium=organic&utm_term=Hosp.%20S%C3%A3o%20Mateus) · [Países atendidos](https://moovitapp.com/index/pt-br/transporte_p%C3%BAblico-countries?utm_source=line_pdf&utm_medium=organic&utm_term=Hosp.%20S%C3%A3o%20Mateus) · [Comunidade Mooviter](https://editor.moovitapp.com/web/community?campaign=line_pdf&utm_source=line_pdf&utm_medium=organic&utm_term=Hosp.%20S%C3%A3o%20Mateus&lang=pt)

© 2024 Moovit - Todos os direitos reservados

**Confira os horários de chegada em tempo real!**

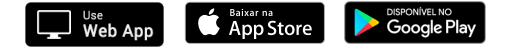